## **How to Enable YouTube Captions by Default**

Captions are only available on YouTube videos where the owner has added them and on certain videos where YouTube provides them automatically with speech recognition technology (automatic captions are available in English, Dutch, French, German, Italian, Japanese, Korean, Portuguese, Russian, and Spanish). This article shows you how to enable YouTube captions.

## **Enable YouTube captions by default:**

**Step 1**: Click on your profile picture in the upper-right corner of the page.

**Step 2**: Select **Settings** from the drop-down menu.

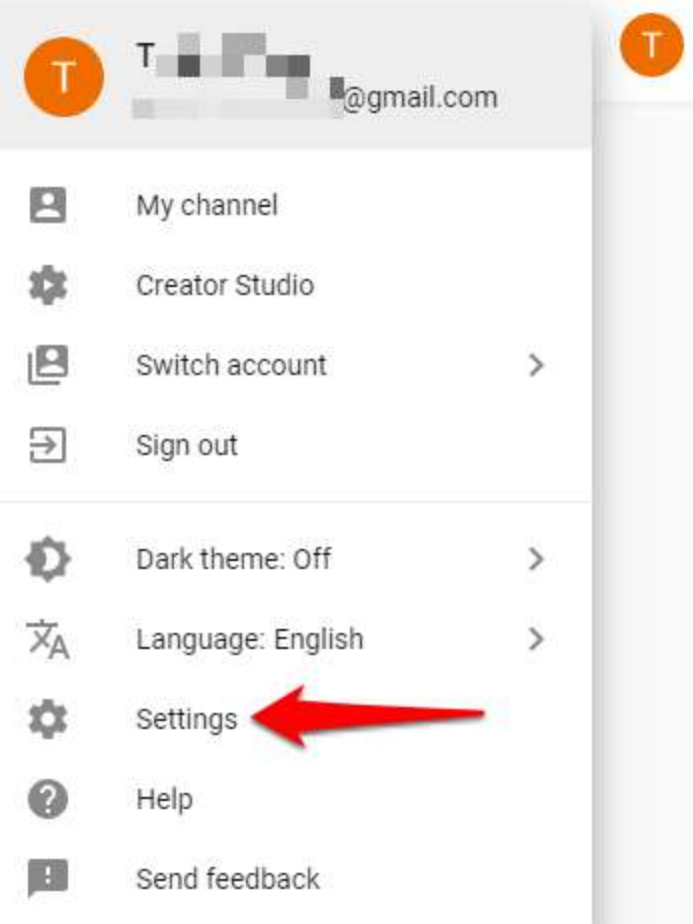

**Step 3: Click Playback and performance** on the left-hand menu.

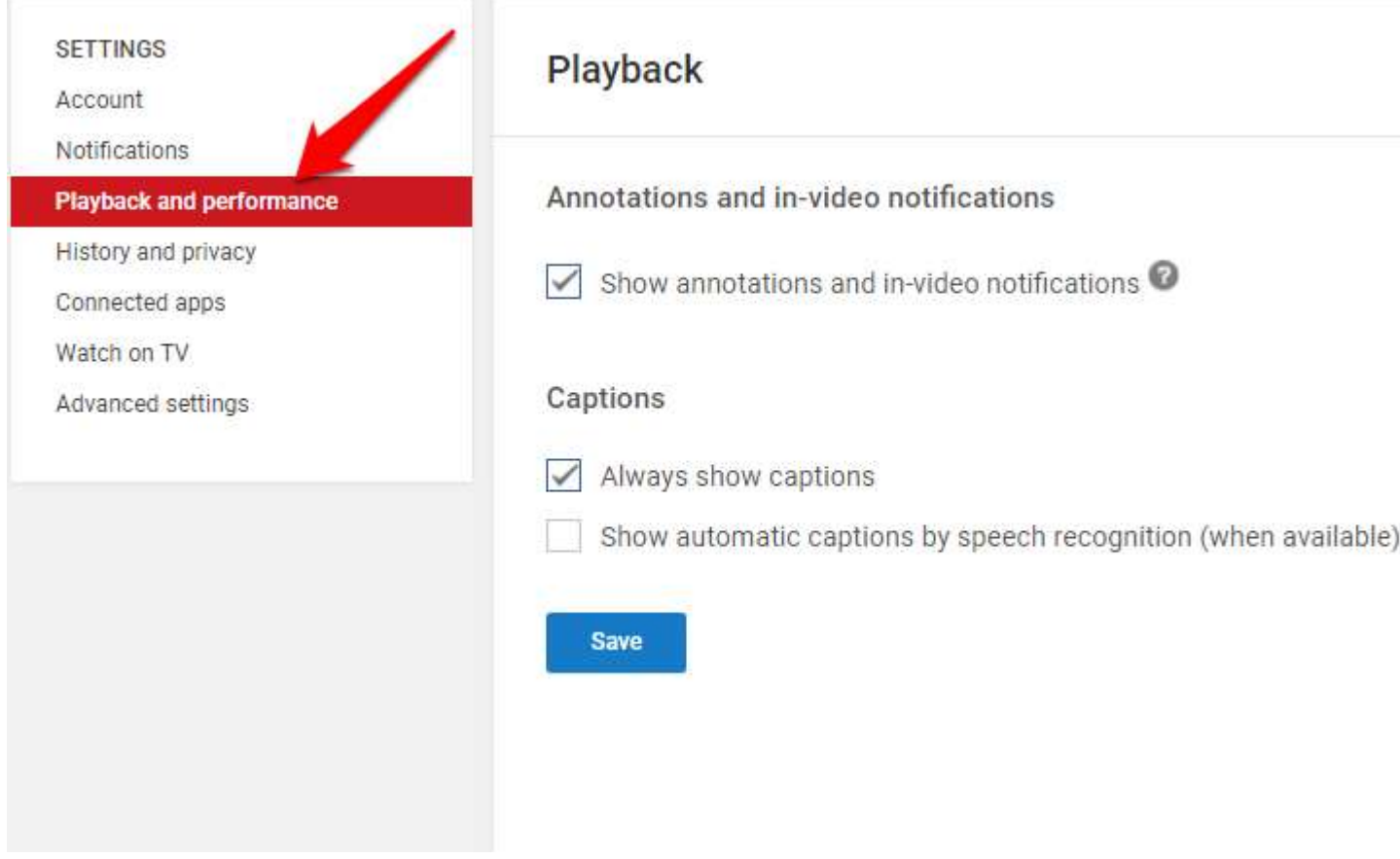

**Step 4**: Check **Always show captions** to enable owner-added captions for every video available.

**Step 5**: Check **Show automatic captions by speech recognition (when available)** to show automatically-generated captions by YouTube.

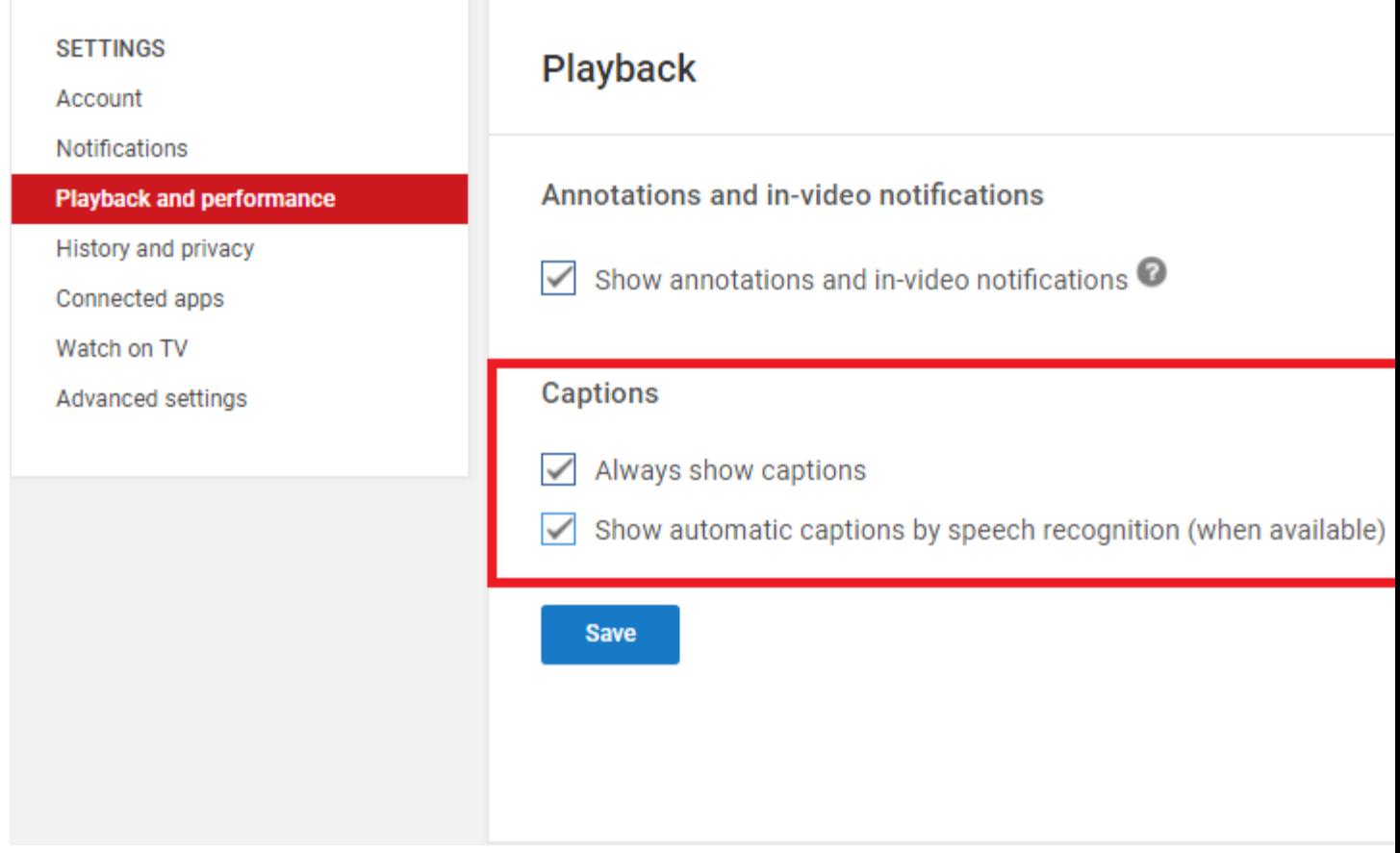

**Step 6**: Click **Save** to save your changes.

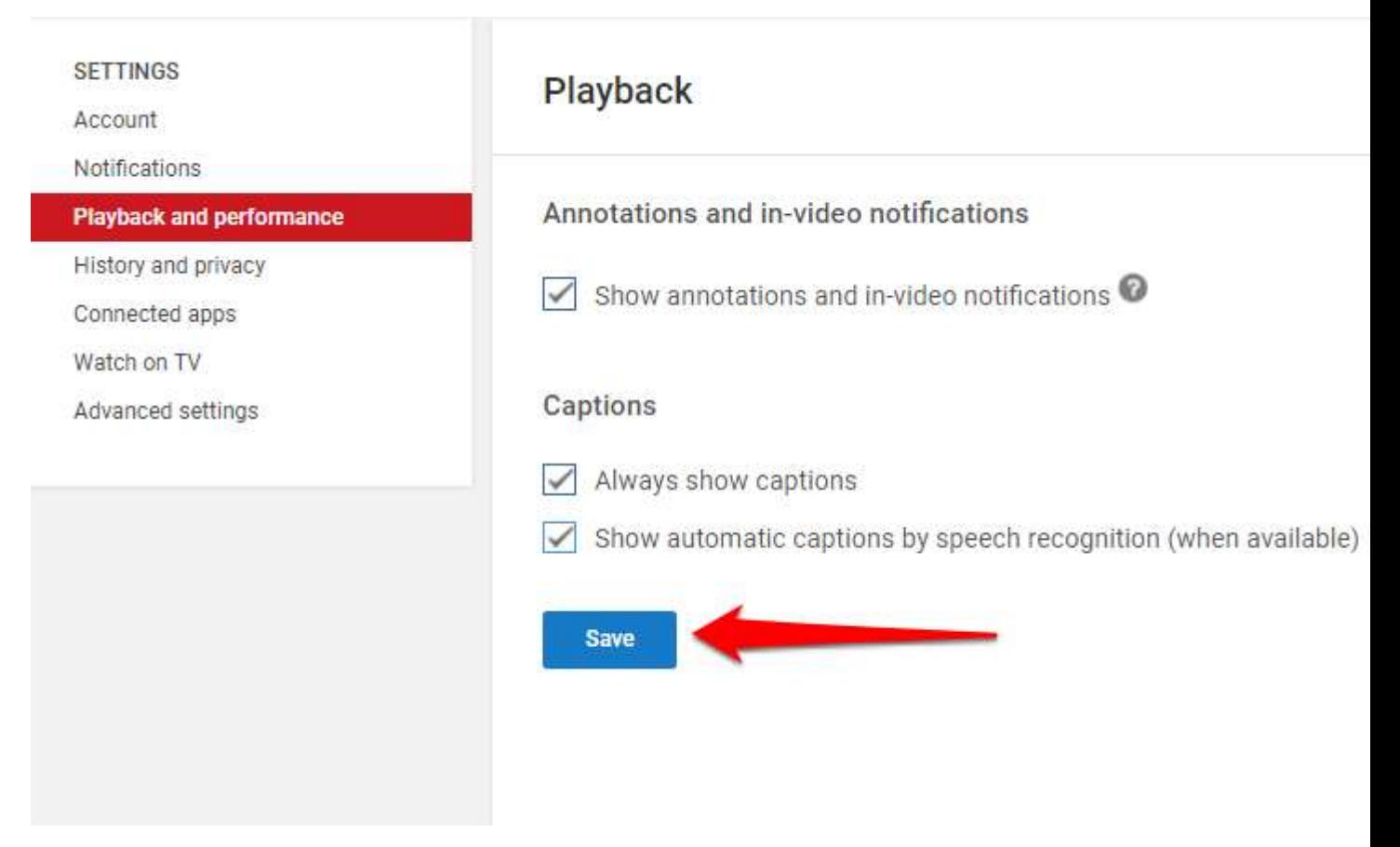

Now you won't have to manually turn on captions on YouTube videos where they are available.

## **How to turn captions on or off:**

If a YouTube video has captions, you can turn them on or off.

**Step 1**: Open a YouTube video.

**Step 2**: Click the **Caption button** ( $\blacksquare$  or  $\blacksquare$  depending on your location and device) in the bottom-right of the video player.

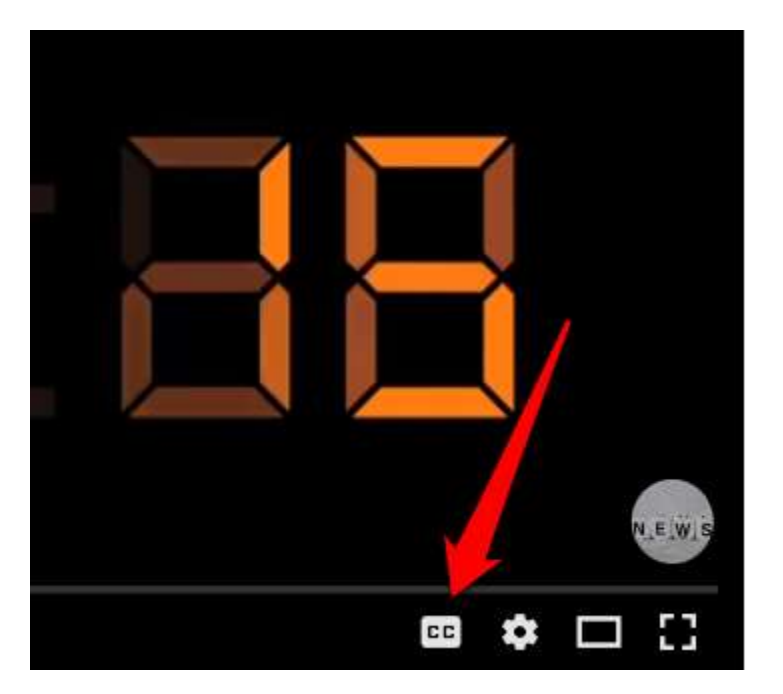

To turn caption off, just click the **Caption button** again.

You can also click the **Gear icon** in the bottom-right corner of the video, select **Subtitles/CC**, and choose your desired subtitle language.

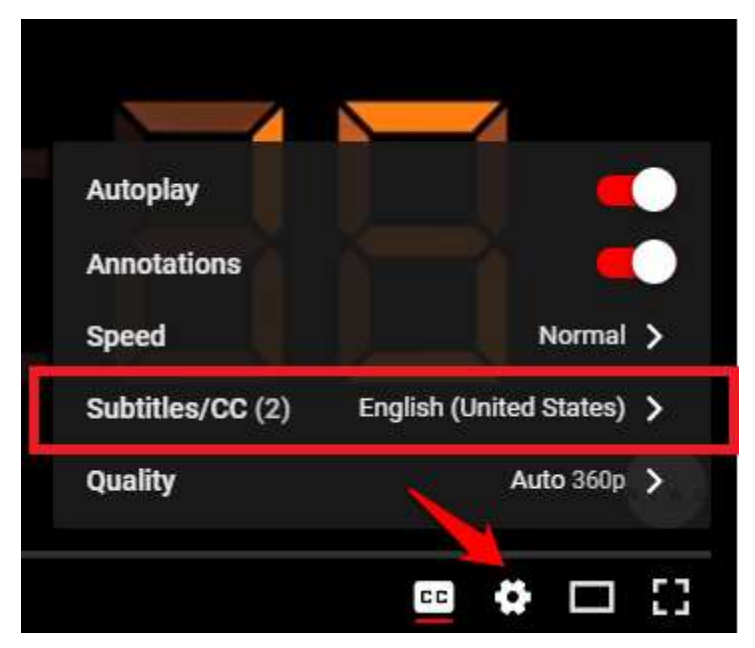

You can also select a different caption language by clicking **Auto-translate** and select your desired language. The original caption will be translated to that language automatically using Google Translate.

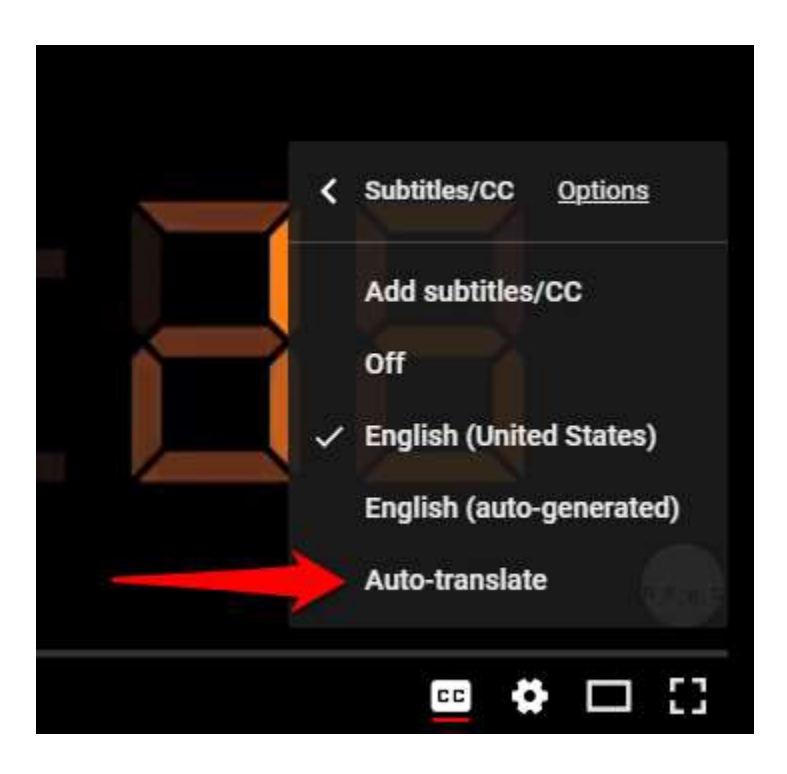

## **How to change the default size and style of captions:**

**Step 1**: Open a YouTube video.

**Step 2:** Click the **Gear icon** in the bottom-right of the video player.

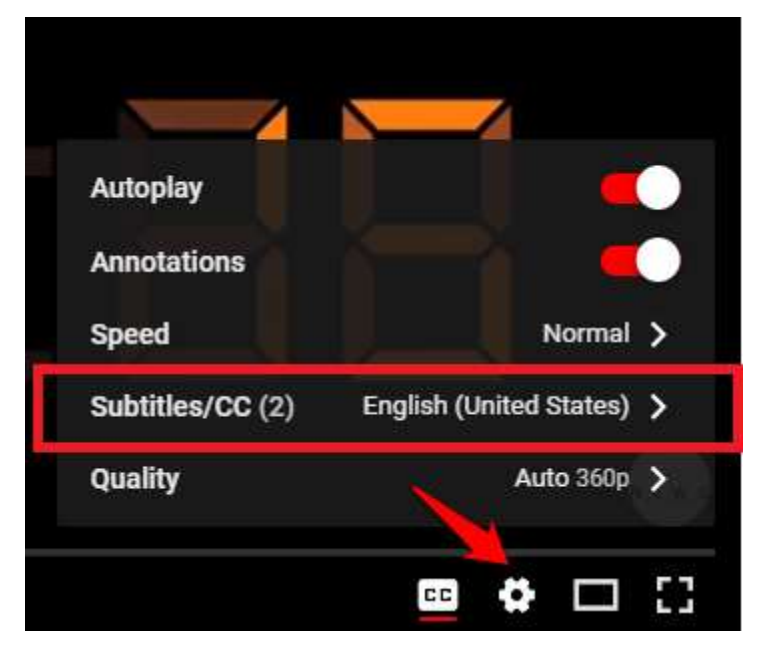

**Step 3**: Select **Subtitles/CC**.

**Step 4**: Click **Options**.

**Step 5: You can customize:** 

- 1. Font, color, opacity, and size.
- 2. Background color and opacity.
- 3. Window color and opacity.
- 4. Character edge style.

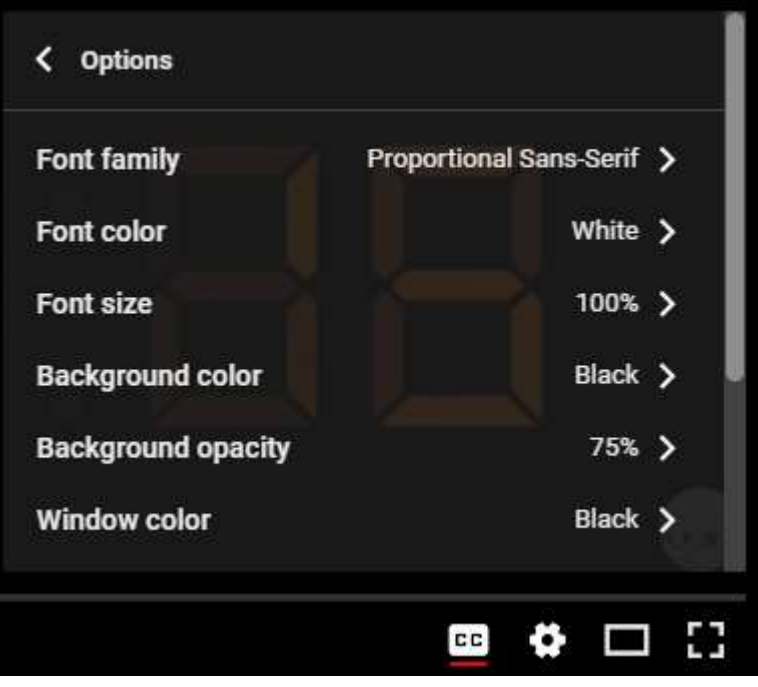